aaaaaa

**APPLICATION NOTES** XC9500/XC7000 CPLD Applications

## **New XC9536 ISP CPLD Demo Board**

Designers may use the new XC9536 insystem-programming (ISP) demo board to prototype, debug, and troubleshoot small designs. When used with the new Foundation Series or Alliance Series software, the board demonstrates the benefits of combining a robust pin-locking architecture with ISP.

The board includes an XC9536-VQ44 CPLD, 555 surface-mount oscillator, eight surface-mount LEDs, a JTAG interface, and a

> sea-of-holes prototyping area.

The eight surface mount LEDs are connected to the right side of U1, the XC9536 CPLD, as shown in **Figure 1**. A

sample design for a Johnson shift counter is included, produc-

ing a shifting LED pattern. As a test of the XC9500 family pin-locking capability, the design of the Johnson shift counter can be easily modified to generate a

**Yan, Ente Sko**  $0.797 + 11$ 

different LED pattern (counting up instead of

down, for example). Once the new design has been processed, you can immediately reprogram the demo board to test the change. This quickly shows that the pinouts can remain locked, even after making design changes.

We have an application note to support the demo board as well. It includes a description of operation, a schematic, VHDL and ABEL demo files, and stock numbers for all components. It is available now by visiting WebLINX (www.xilinx.com/apps/epld.htm). You can select application note number XAPP078, the XC9536 ISP Demo Board, and the associated VHDL or ABEL Johnson shift counter demo files. To process the ABEL demo file, use the Xilinx Foundation Series software. To process the VHDL file, use the Alliance Series software.

Programming the demo board can be accomplished using either the Xilinx EZTag software, or the new JTAG programmer software contained in the Foundation or Alliance Series Software.

*You can order the demo board, part number HW-CPLD-DEMOBD, by contacting [your local Xilinx Distributor.](http://www.xilinx.com/company/sales.htm)* ◆

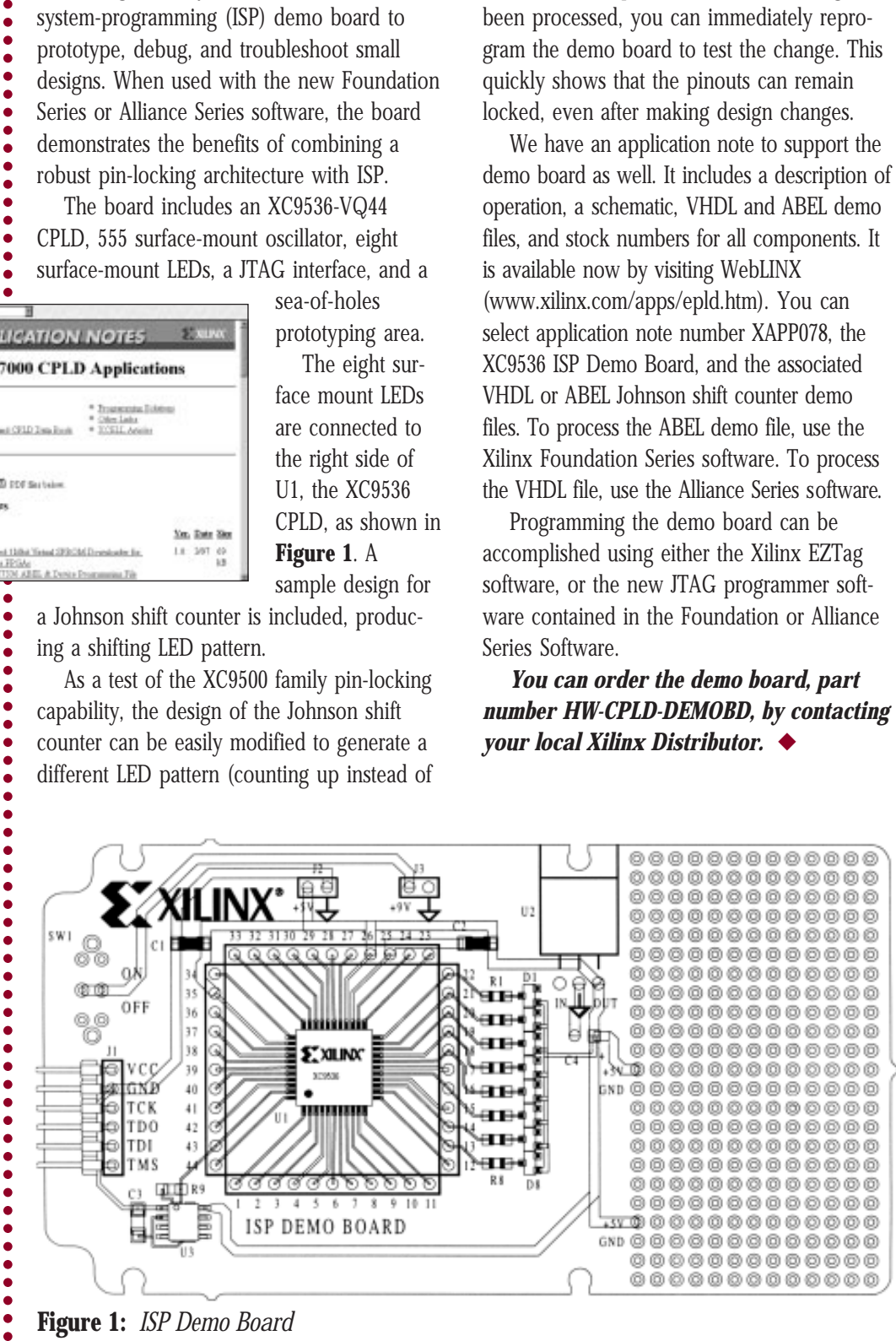

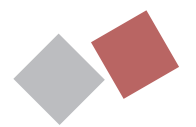

*Find it on the Web at: [www.xilinx.com/apps/](http://www.xilinx.com/apps/epld.htm) epld.htm*

A Media **Application Notes KAIT Tab** 

KAPPOTA DI CHARLON

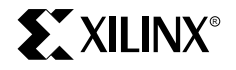